## **An Overview of**www.config4star.orgAn Overview of Config4\* 2<br>
2 **Copyright**Copyright 2010 Ciaran McHale (www.CiaranMcHale.com). Permission is hereby granted, free of charge, to any person obtaining a copy of this software and associated documentation files (the "Software"), to deal in the Software without restriction, including without limitation the rights to use, copy, modify, merge, publish, distribute, sublicense, and/or sell copies of the Software, and to permit persons to whom the Software is furnished to do so, subject to the following conditions:The above copyright notice and this permission notice shall be included in all copies or substantial portions of the Software.THE SOFTWARE IS PROVIDED "AS IS", WITHOUT WARRANTY OF ANY KIND, EXPRESS OR IMPLIED, INCLUDING BUT NOT LIMITED TO THE WARRANTIES OF MERCHANTABILITY, FITNESS FOR A PARTICULAR PURPOSE AND NONINFRINGEMENT. IN NO EVENT SHALL THE AUTHORS OR COPYRIGHT HOLDERS BE LIABLE FOR ANY CLAIM, DAMAGES OR OTHER LIABILITY, WHETHER IN AN ACTION OF CONTRACT, TORT OR OTHERWISE, ARISING FROM, OUT OF OR IN CONNECTION WITH THE SOFTWARE OR THE USE OR OTHER DEALINGS IN THE SOFTWARE.An Overview of Config4\* $\sim$  3 **What is Config4\*?**■ Config4\* is pronounced "config for star":<br>™The pedantically correct "config for asterisk" – The pedantically correct "config for asterisk" does not sound as good– The "\*" is a placeholder for the name of a programming language■ Config4\* is a configuration-file parser for several languages:<br>Config4Cpp (C++ version) – Config4Cpp (C++ version) – Config4J (Java version) – Other programming languages may be added in the future■ Config4\* is open-source and uses the MIT license:<br>Compatible with mest/all other open source and proprieta – Compatible with most/all other open-source and proprietary licenses■ The project website is www.config4star.org<br>Revides source code and comprehensive docum – Provides source code and comprehensive documentation An Overview of Config4\* $\ddot{\phantom{a}}$ **Why is Config4\* so good?**■ Config4\* has useful features rarely found in other configuration<br>Lechnologies: technologies: – Each feature is useful in its own right – In addition, there is synergy in the interaction of the features■ Structure of this presentation:<br>■ – Firet First, explain the basic features of Config4\* (similar to features in competing technologies)– Then, discuss the useful features, and the synergies between them

An Overview of Config4\* $\ast$  1

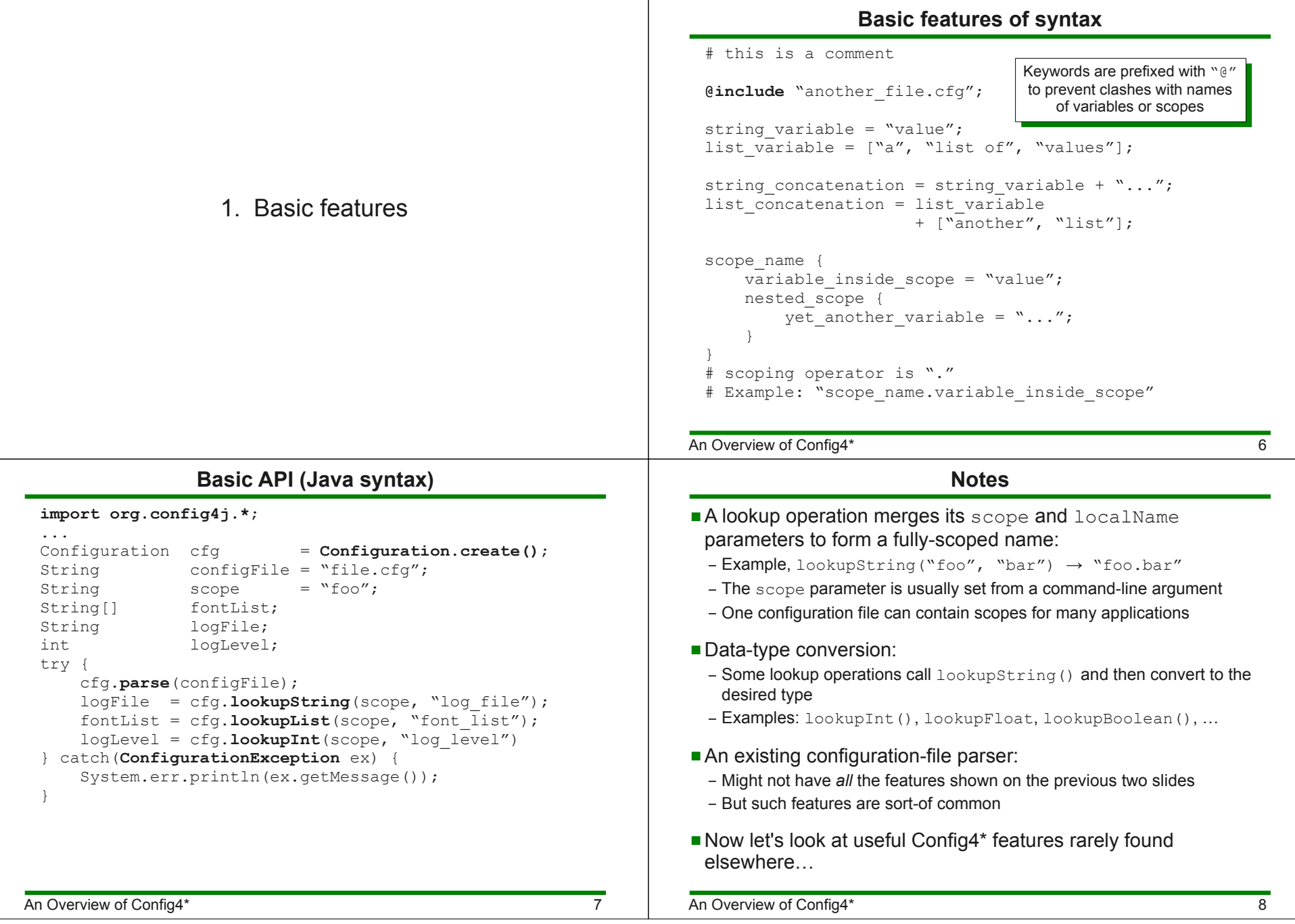

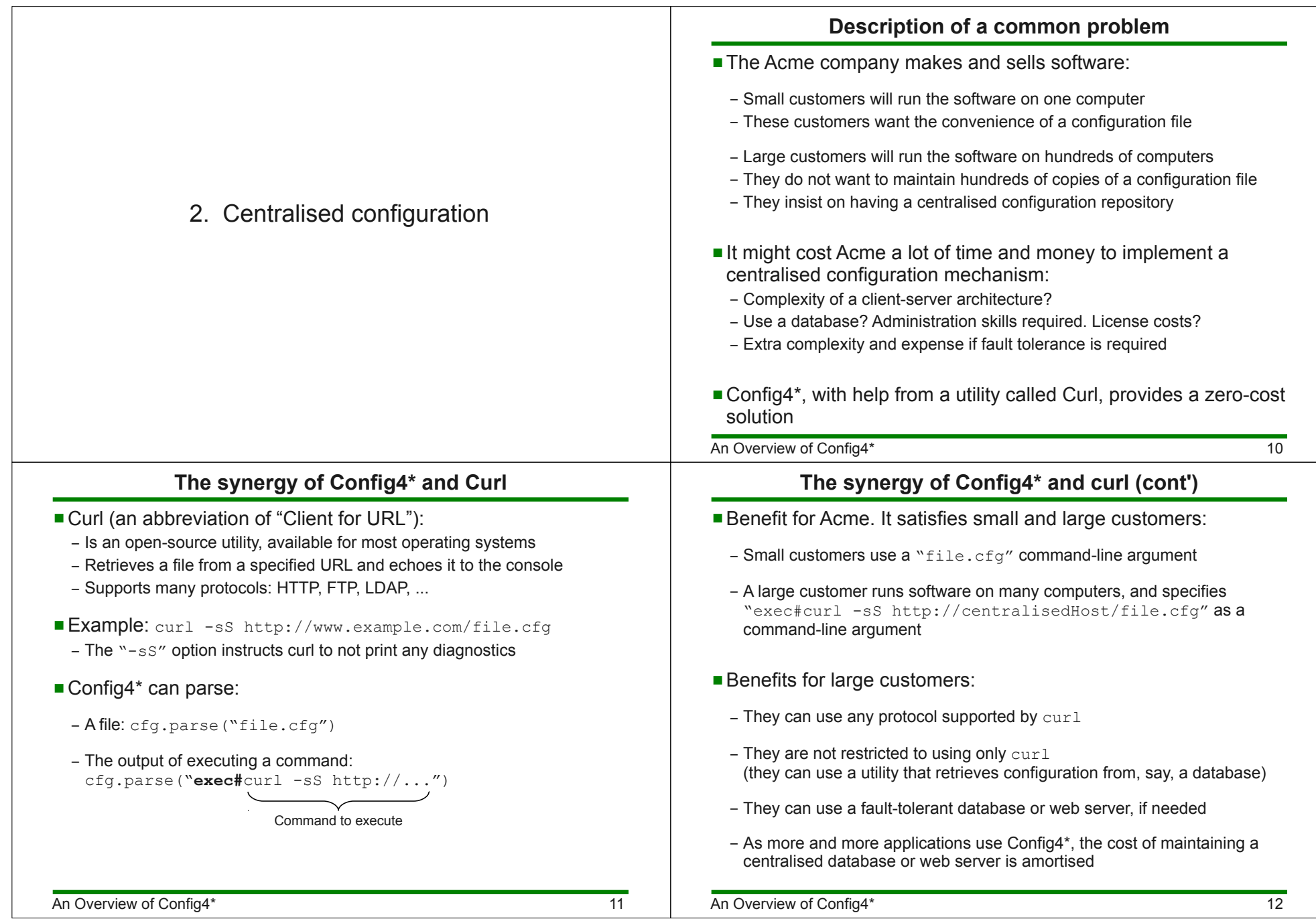

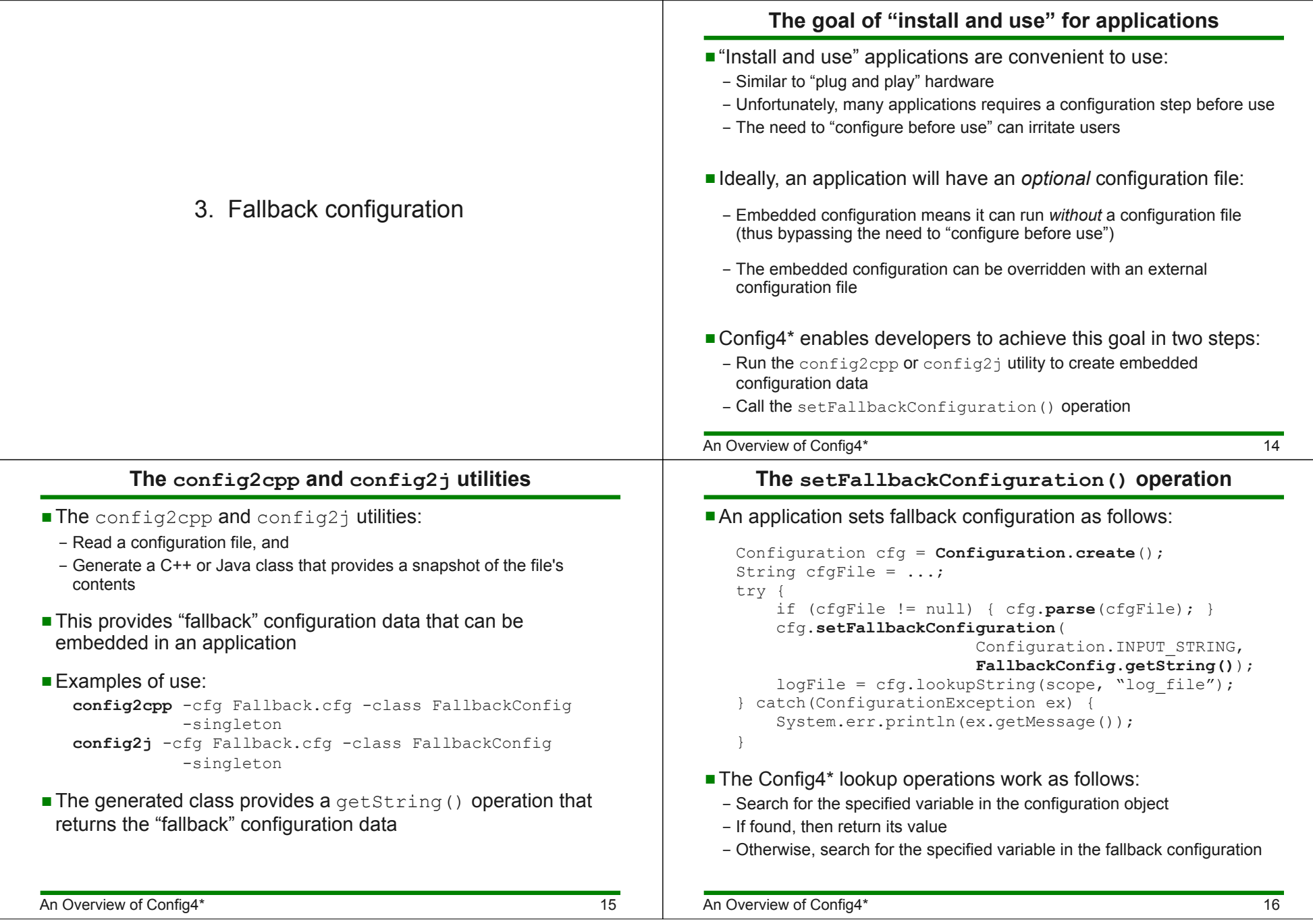

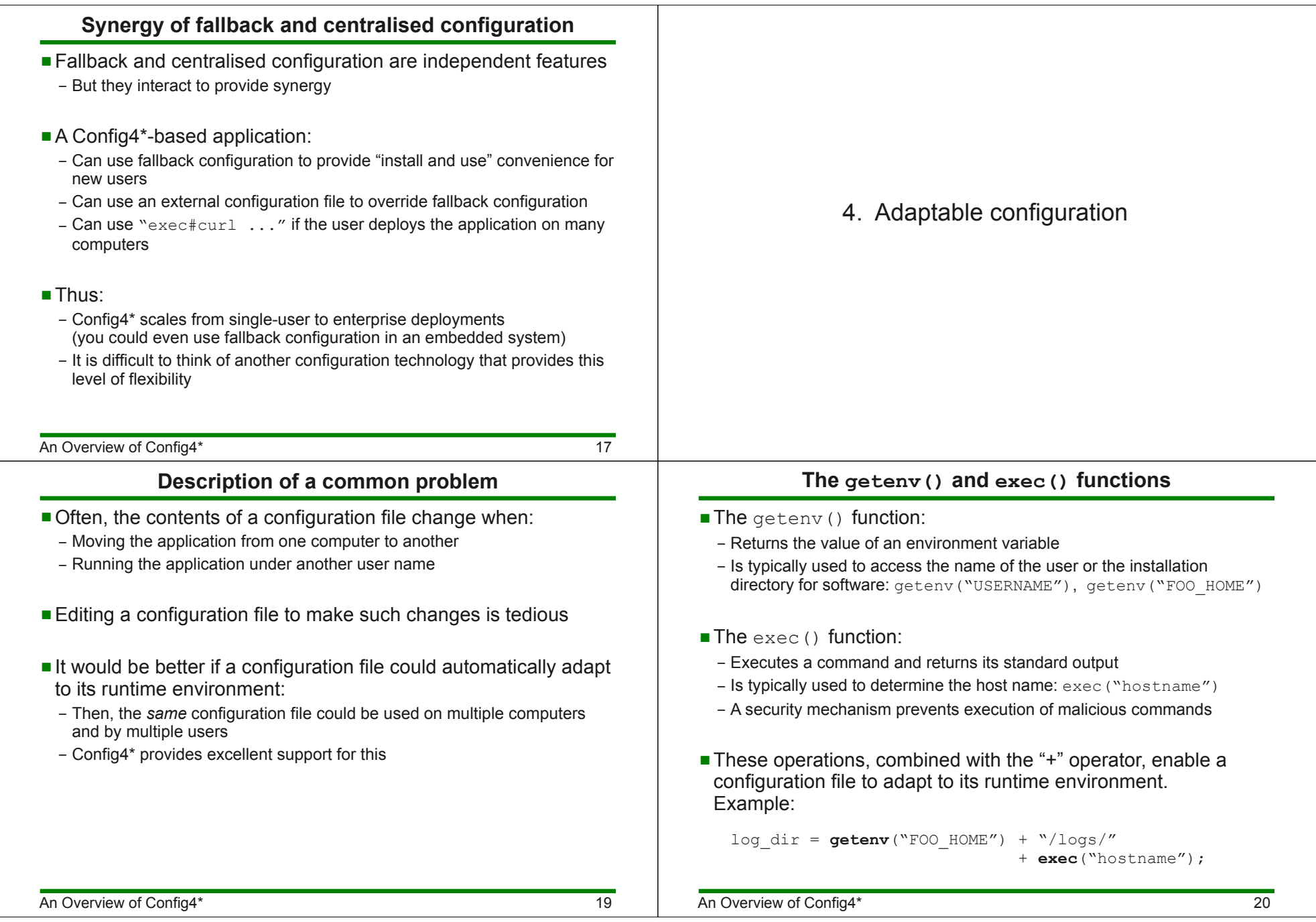

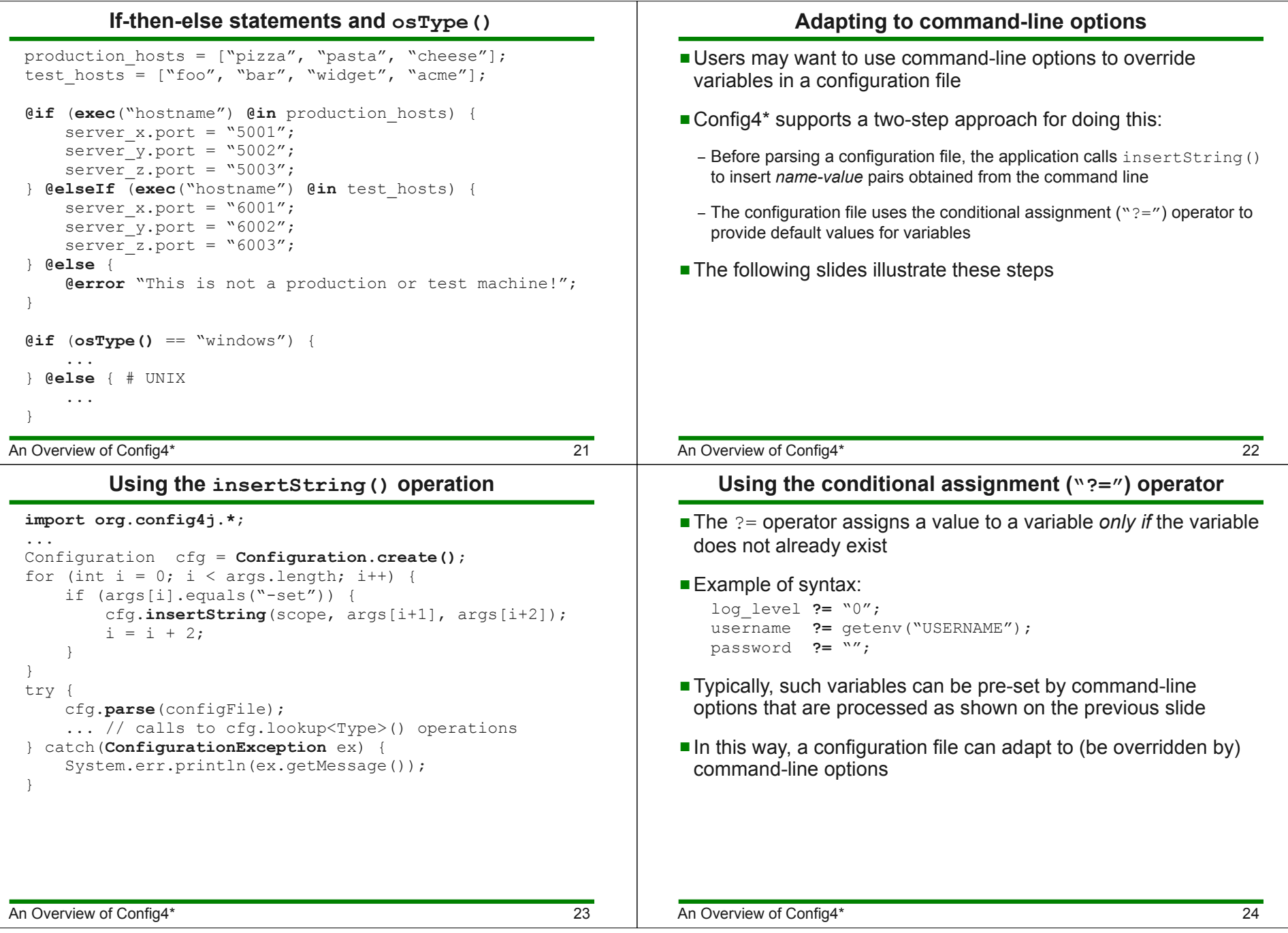

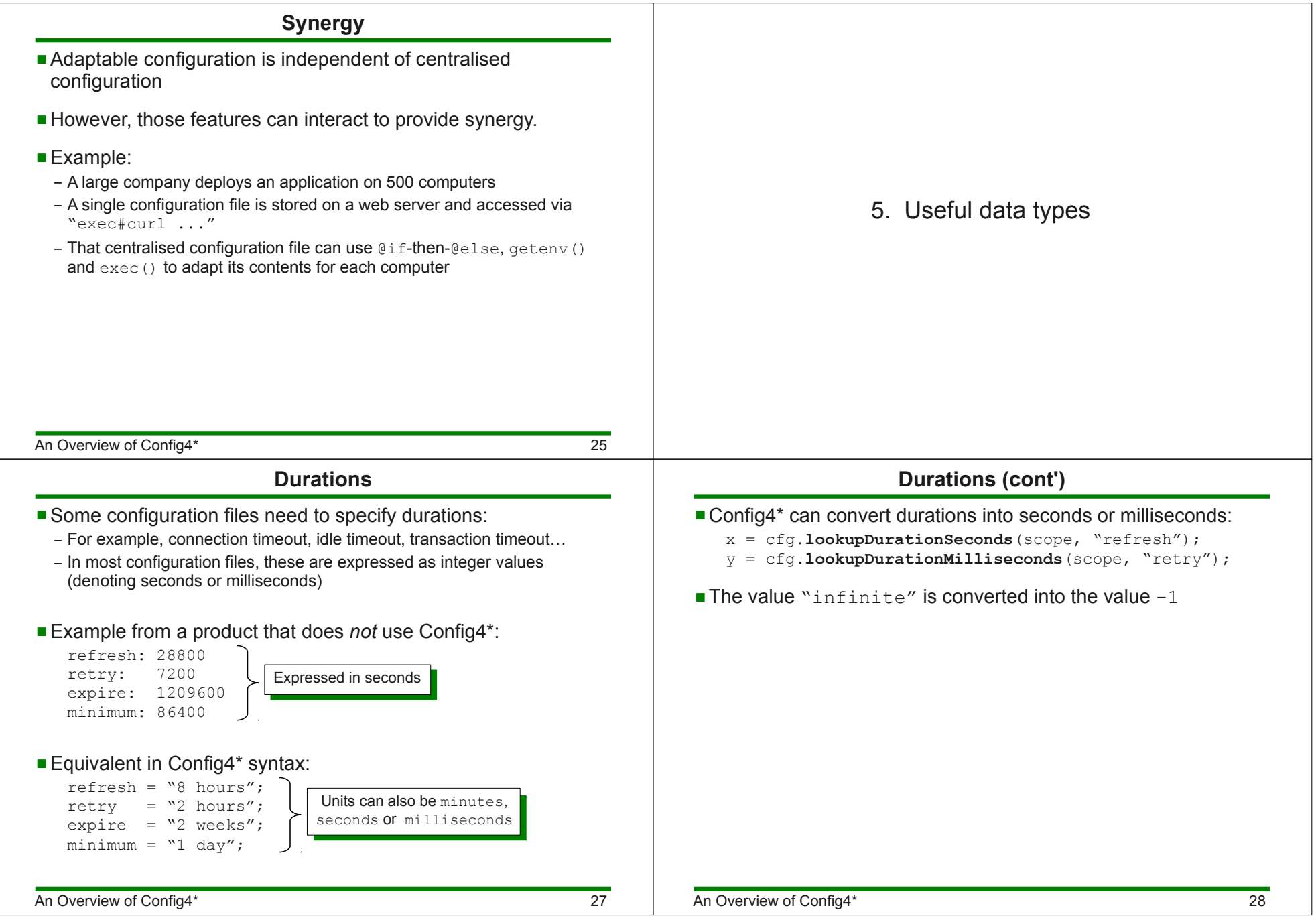

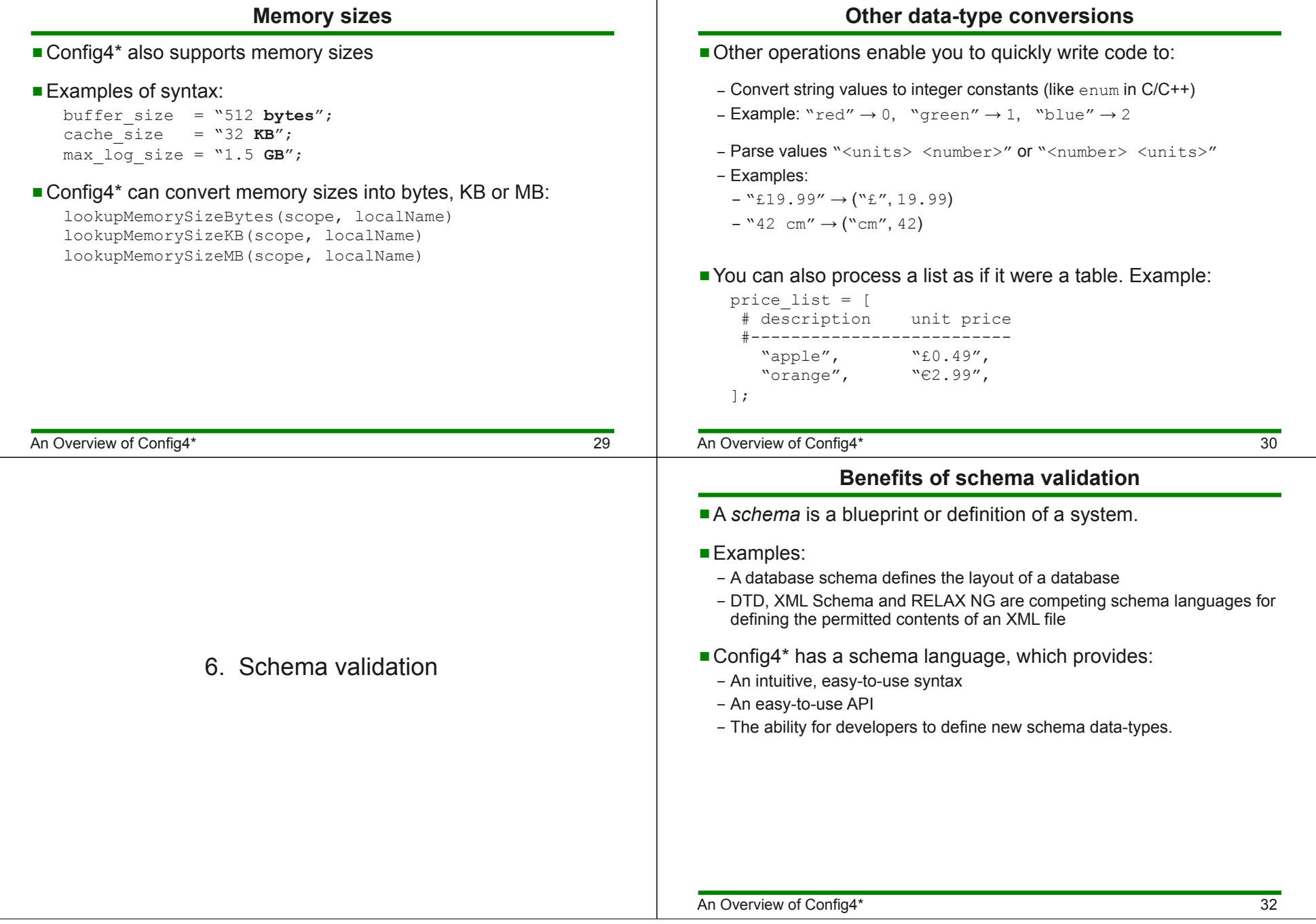

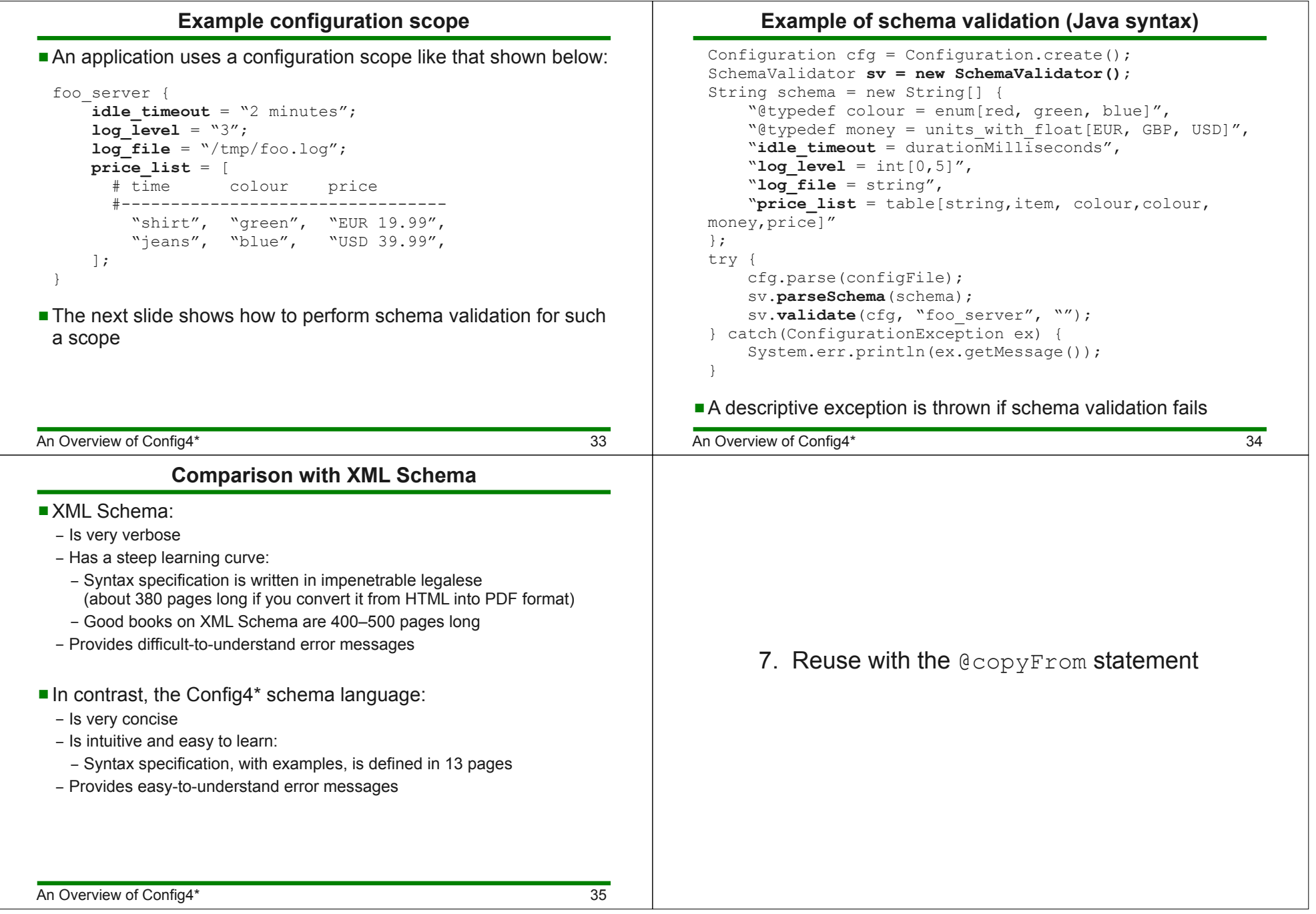

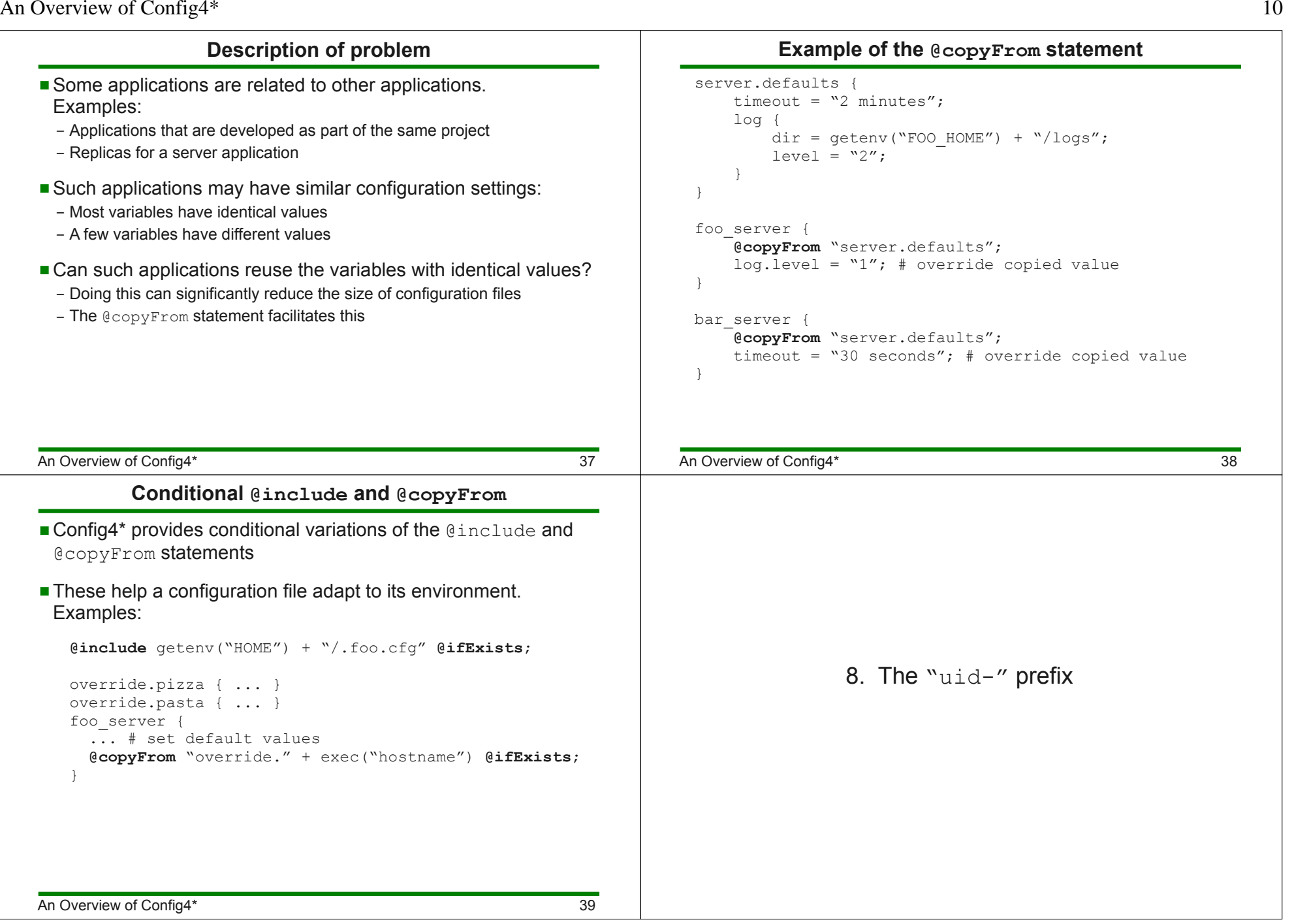

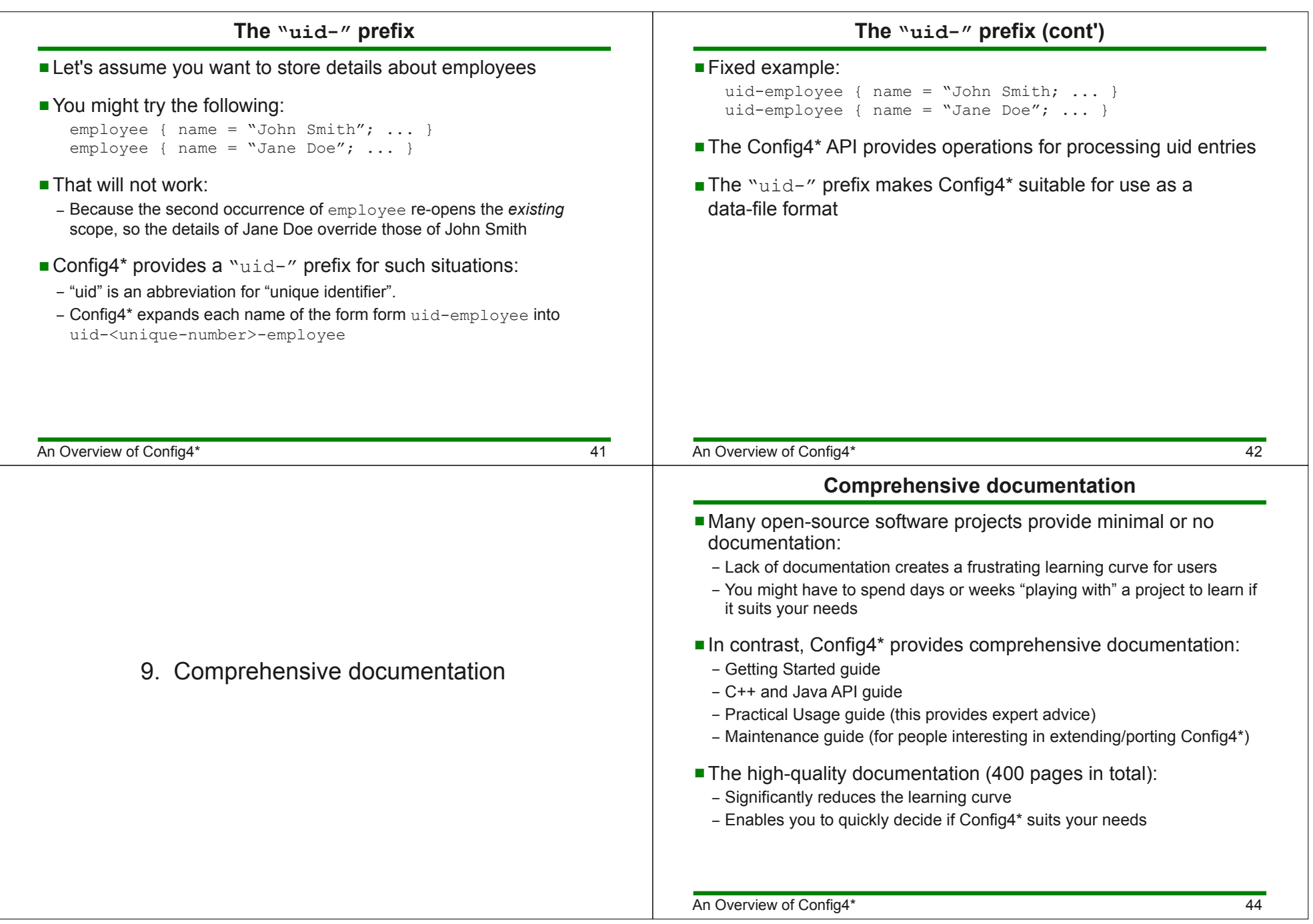

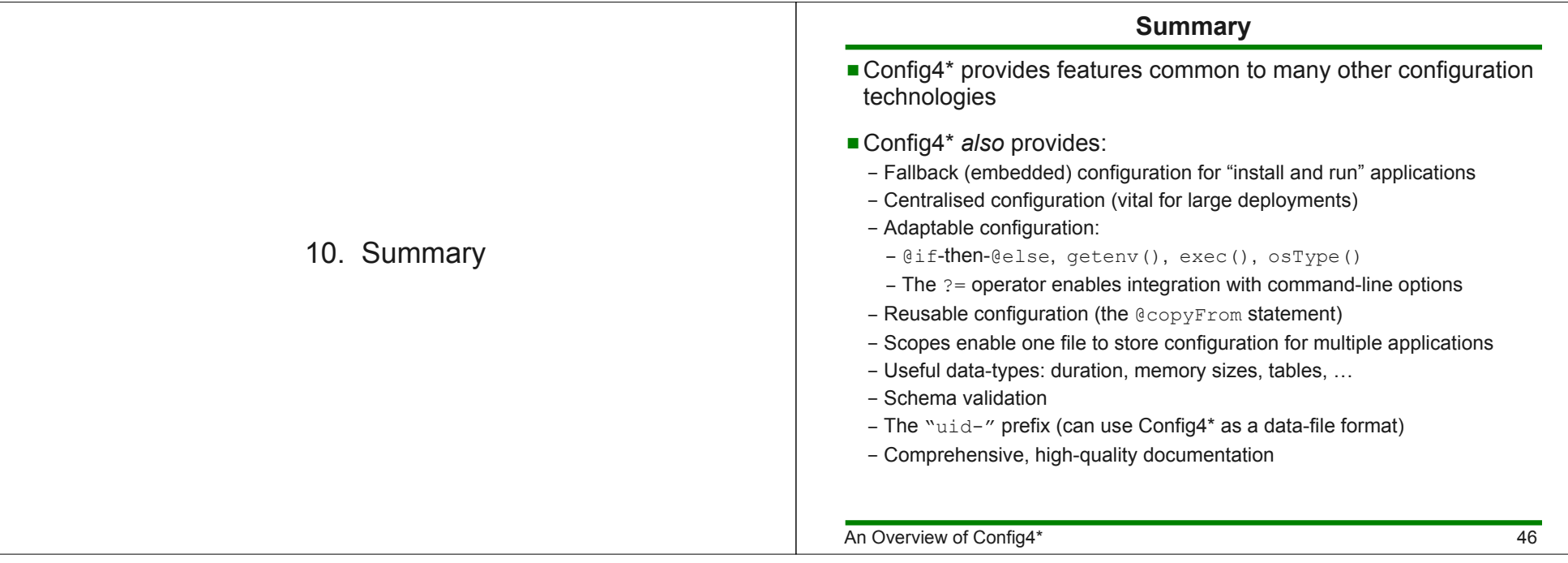